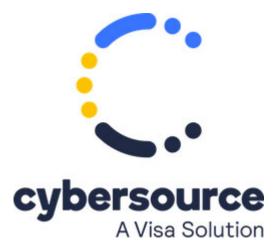

The Credit Card Services User Guide is no longer published. See Credit Card Services Using the Simple Order API.

© 2021 Cybersource Corporation. All rights reserved.